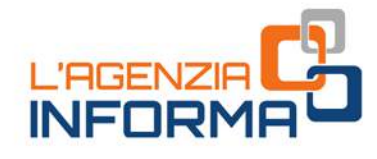

# **DICEMBRE 2020**

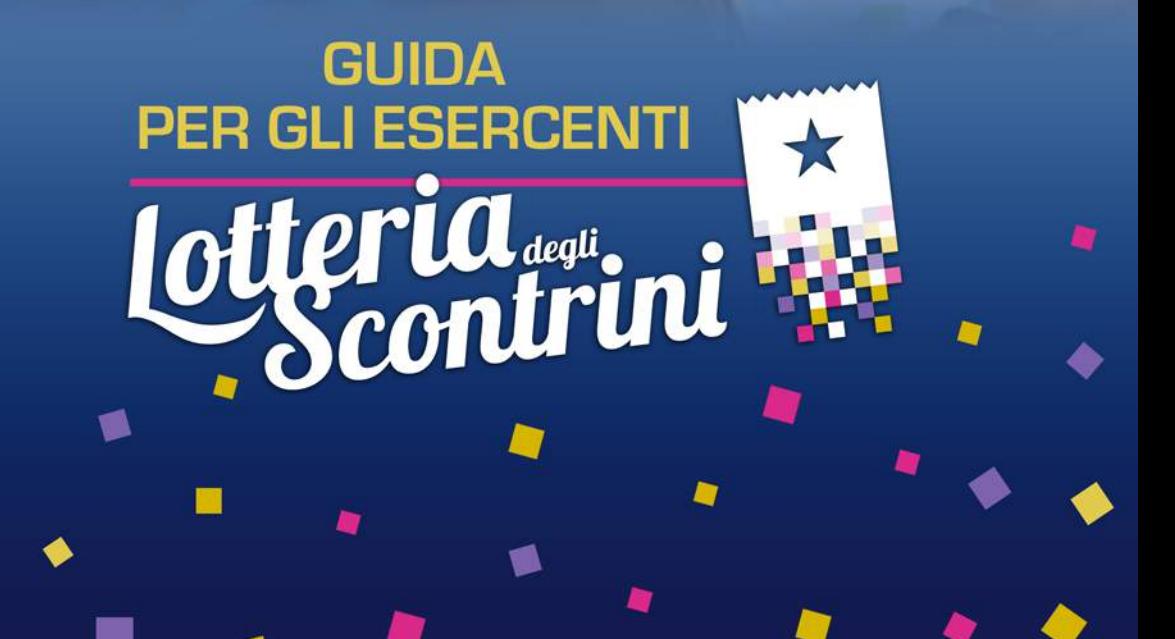

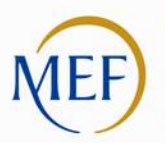

Ministero dell'Economia e delle Finanze

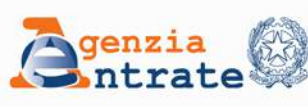

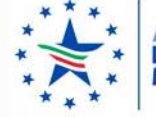

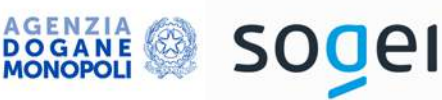

 $\overline{\mathcal{G}b^e}$  $B_{\alpha}$ 

 $\mathbf{B}$ A

 $B_{\Lambda}$ 

 $\overline{\mathbf{o}}$ 

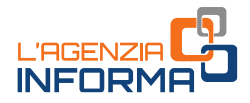

# **LOTTERIA DEGLI SCONTRINI PER ESERCENTI**

(**dicembre 2020**)

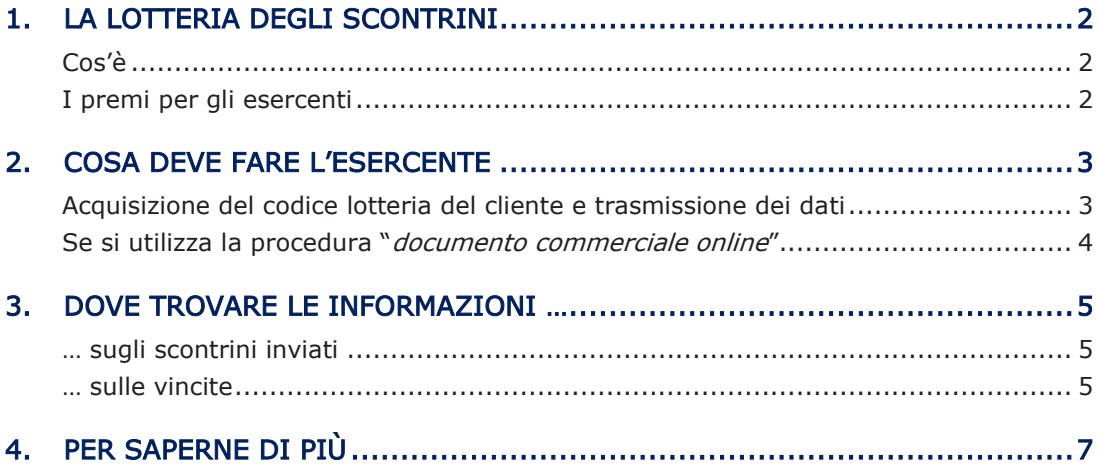

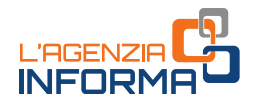

# <span id="page-2-0"></span>**1. LA LOTTERIA DEGLI SCONTRINI**

### <span id="page-2-1"></span>**Cos'è**

La lotteria nazionale degli scontrini è il nuovo concorso a premi gratuito, collegato agli acquisti effettuati con modalità "cashless" (non in contanti), che parte il 1º gennaio 2021.

Possono partecipare tutti i cittadini maggiorenni e residenti in Italia che acquistano beni e servizi con strumenti di pagamento elettronici (bancomat, carta di credito, carta di debito) per i quali è rilasciato un documento commerciale (il vecchio "scontrino") mediante un registratore telematico o la procedura web messa a disposizione dall'Agenzia delle entrate.

messa a disposizione dall'Agenzia delle ent<br>
Ogni acquisto genera biglietti "virtuali" che<br>
ogni euro speso dà diritto a 1 biglietto, fi<br>
uno scontrino pari o superiore a 1.000 euro<br>
Alle estrazioni della lotteria *cashles* Ogni acquisto genera biglietti "virtuali" che consentono di partecipare alla lotteria: ogni euro speso dà diritto a 1 biglietto, fino a un massimo di 1.000 biglietti per uno scontrino pari o superiore a 1.000 euro.

Alle estrazioni della lotteria *cashless* partecipano non soltanto i consumatori ma anche gli esercenti, cioè i venditori che trasmettono telematicamente i corrispettivi.

<span id="page-2-2"></span>Il biglietto vincente per il consumatore determina automaticamente anche la vincita per l'esercente.

### **I premi per gli esercenti**

Per gli esercenti sono previsti i seguenti premi:

- per le estrazioni settimanali, 15 premi da 5.000 euro ciascuno
- per le estrazioni mensili, 10 premi da 20.000 euro ciascuno
- per l'estrazione annuale, un premio da 1.000.000 di euro.

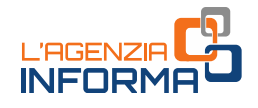

# <span id="page-3-0"></span>**2. COSA DEVE FARE L'ESERCENTE**

#### I 3 PASSI PER ESSERE PRONTI A PARTECIPARE E FAR PARTECIPARE ALLA LOTTERIA

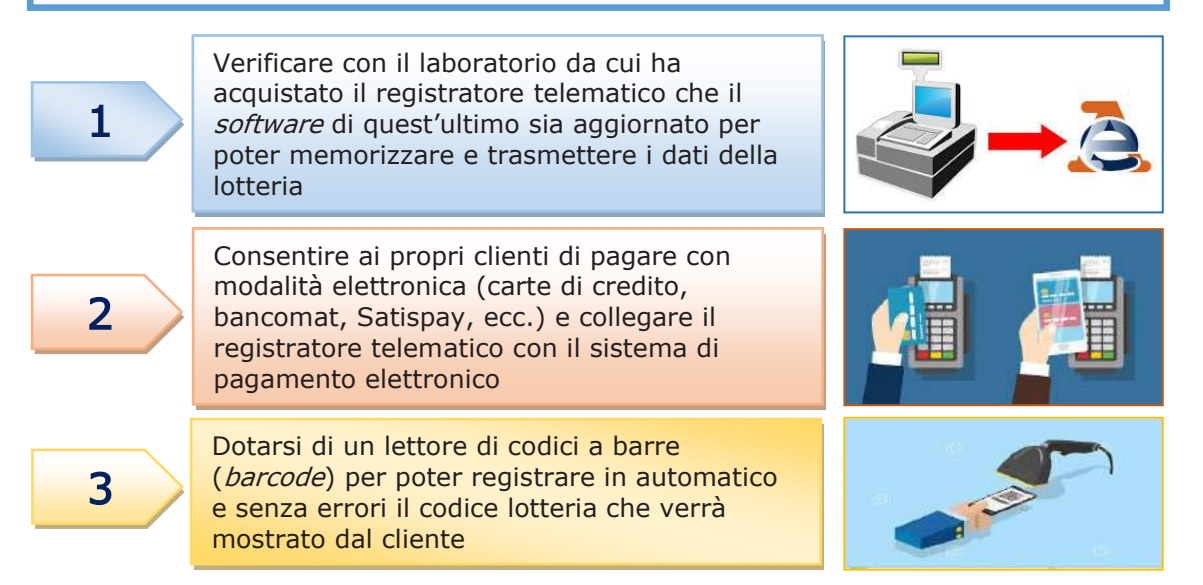

### <span id="page-3-1"></span>**Acquisizione del codice lotteria del cliente e trasmissione dei dati**

Prima di emettere lo scontrino, l'esercente – al momento della registrazione dell'operazione sul registratore telematico (o sulla procedura web dell'Agenzia) –

deve memorizzare anche il "codice lotteria" che il cliente mostra al momento dell'acquisto cashless di importo pari o superiore a 1 euro.

Si tratta, in sostanza, di scansionare il codice lotteria con un lettore ottico collegato al registratore telematico (o digitarlo sul tastierino del registratore stesso), memorizzare i dati dell'operazione, accettare il pagamento con carta, bancomat o altro strumento elettronico di pagamento ed emettere il documento commerciale.

Su quest'ultimo, pertanto, dovrà essere riportato sia il codice lotteria del cliente che l'evidenza dell'importo pagato in elettronico.

Sarà poi il registratore di cassa, in automatico, a trasmette i dati al sistema della lotteria (gestito dall'Agenzia delle entrate e dall'Agenzia delle dogane e dei monopoli).

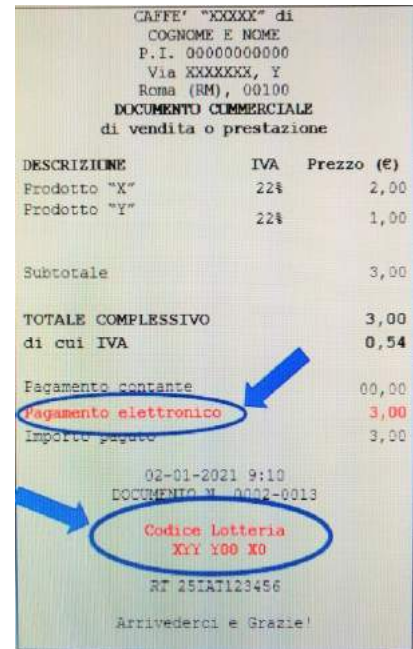

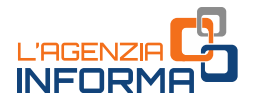

#### ATTENZIONE

Per permettere la partecipazione alla lotteria, l'esercente deve avere un registratore telematico con il *software* aggiornato e deve accettare pagamenti elettronici, con il classico Pos o altri sistemi omologati.

Non possono partecipare alla lotteria degli scontrini gli acquisti per i quali il consumatore richiede all'esercente l'acquisizione del proprio codice fiscale al fine di usufruire di detrazioni o deduzioni fiscali (per esempio, gli acquisti di prodotti sanitari in farmacie, gli acquisti in parafarmacie, ottici, eccetera).

### <span id="page-4-0"></span>**Se si utilizza la procedura "***documento commerciale online***"**

Gli operatori che per la trasmissione dei corrispettivi utilizzano, invece che il registratore telematico, la procedura web "documento commerciale online", presente nel portale "Fatture e Corrispettivi" del sito dell'Agenzia delle entrate, per consentire agli acquirenti di partecipare alla lotteria degli scontrini devono inserire

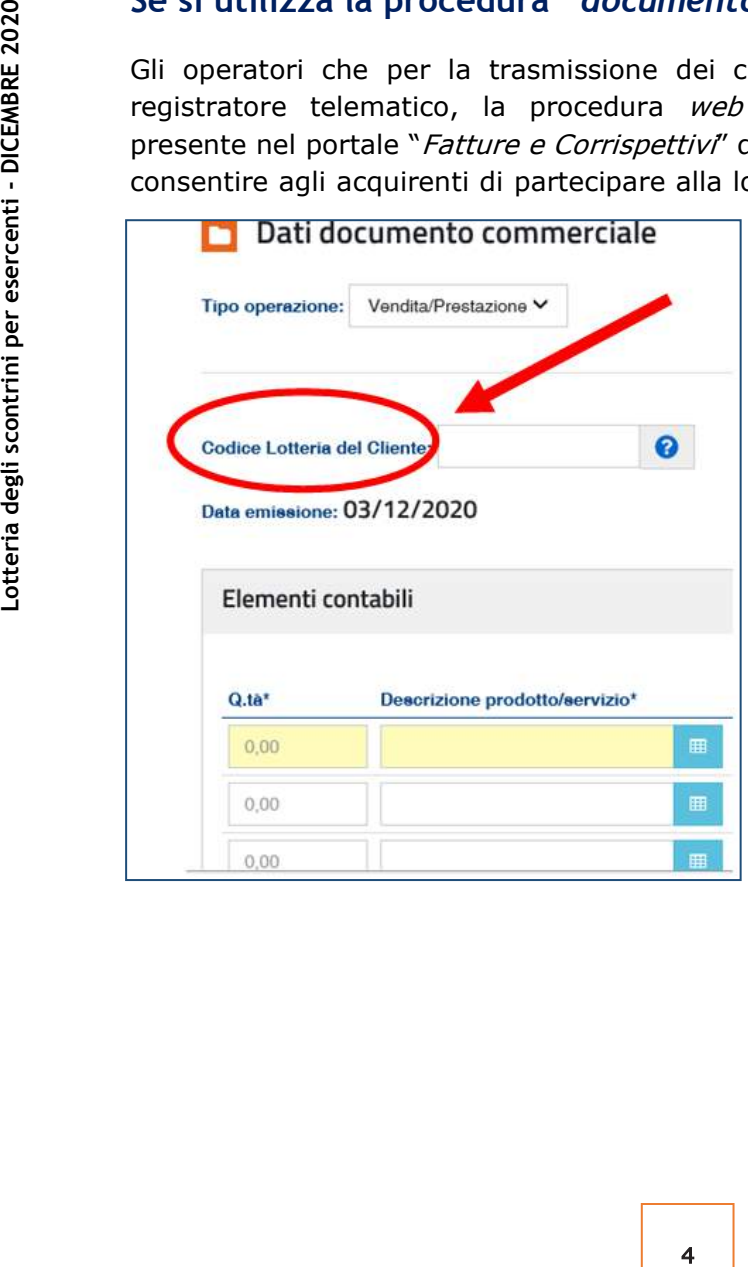

manualmente, nel momento in cui predispongono il documento commerciale, il codice lotteria mostrato dal cliente.

#### ATTENZIONE

Si ricorda che la procedura web necessita di una connessione di rete sempre attiva al momento della memorizzazione e generazione del documento commerciale e, quindi, al momento in cui si effettua l'operazione.

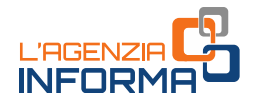

# <span id="page-5-0"></span>**3. DOVE TROVARE LE INFORMAZIONI …**

### <span id="page-5-1"></span>**… sugli scontrini inviati**

Ogni esercente può controllare gli scontrini trasmessi (con esclusione del codice lotteria) in un'apposita area riservata del portale "*[Fatture e corrispettivi](https://ivaservizi.agenziaentrate.gov.it/portale/)"*, gestito dall'Agenzia delle entrate.

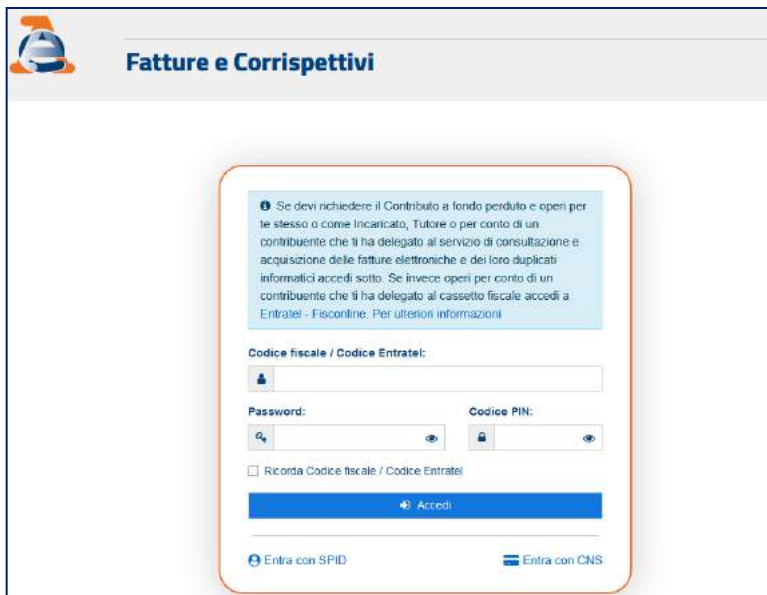

### <span id="page-5-2"></span>**… sulle vincite**

Per verificare se ha vinto l'esercente deve accedere all'area riservata del portale "Lotteria [degli Scontrini](https://www.lotteriadegliscontrini.gov.it/portale/home)".

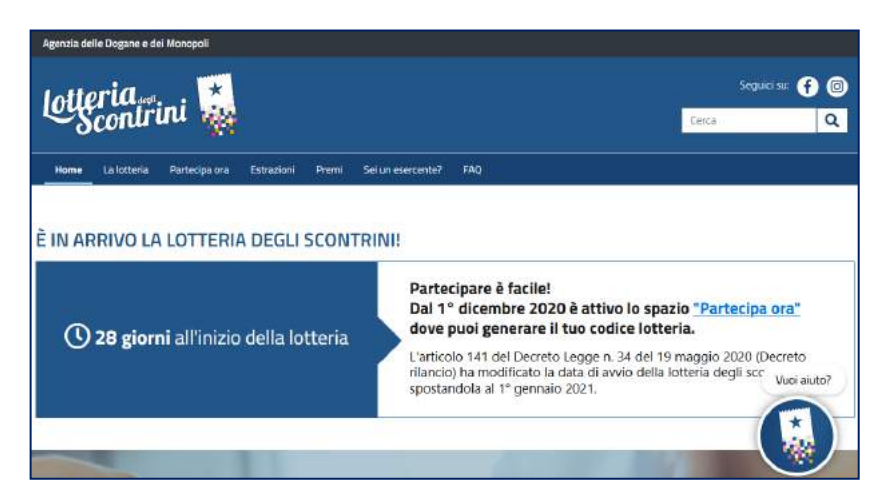

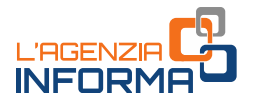

In ogni caso, il negoziante che risulta vincitore riceve una comunicazione dall'Agenzia delle dogane e dei monopoli, che lo individua sulla base del numero di partita Iva memorizzato nella banca dati del Sistema Lotteria.

Saranno comunque adottate tutte le procedure adeguate e le misure idonee a garantire la riservatezza sull'identità del vincitore.

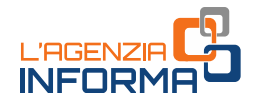

### <span id="page-7-0"></span>**4. PER SAPERNE DI PIÙ**

Legge n. 232/2016 - articolo 1, commi da [540](https://def.finanze.it/DocTribFrontend/getAttoNormativoDetail.do?ACTION=getArticolo&id=%7b69EB8B9F-0FA9-47CD-B934-5004D8C356E4%7d&codiceOrdinamento=300010000540000&articolo=Articolo%201-com540) a [544](https://def.finanze.it/DocTribFrontend/getAttoNormativoDetail.do?ACTION=getArticolo&id=%7b69EB8B9F-0FA9-47CD-B934-5004D8C356E4%7d&codiceOrdinamento=300010000544000&articolo=Articolo%201-com544) - (previsione di lotteria nazionale per i contribuenti persone fisiche che effettuino acquisti di beni e servizi al di fuori dell'esercizio di attività di impresa, arte o professione presso esercenti che trasmettono telematicamente i corrispettivi)

Decreto legge n. 124/2019 - [articolo 19,](https://def.finanze.it/DocTribFrontend/getAttoNormativoDetail.do?ACTION=getArticolo&id=%7b85322C91-842E-4B46-88B2-7AE9B6DFD34C%7d&codiceOrdinamento=200001900000000&articolo=Articolo%2019) comma 1, lett. a - e [articolo 20,](https://def.finanze.it/DocTribFrontend/getAttoNormativoDetail.do?ACTION=getArticolo&id=%7b85322C91-842E-4B46-88B2-7AE9B6DFD34C%7d&codiceOrdinamento=200002000000000&articolo=Articolo%2020) comma 1, lett. a, b e c (esenzione fiscale dei premi della lotteria nazionale degli scontrini e istituzione di premi speciali per il *cashless*)

Decreto legge n. 34/2020 - [articolo 141](https://def.finanze.it/DocTribFrontend/getAttoNormativoDetail.do?ACTION=getArticolo&id=%7b83672E3A-FEE0-4C97-9D4F-87790B110751%7d&codiceOrdinamento=200014100000000&articolo=Articolo%20141) (misure urgenti connesse all'emergenza epidemiologica da Covid-19)

Provvedimento [dell'Agenzia delle dogane e dei monopoli, d'intesa con l'Agenzia](https://www.agenziaentrate.gov.it/portale/documents/20143/2369228/5.3.2020-DETERMINA+ADM-ADE+prot.+per+pubbl.ne.pdf/eeb9cc67-2cbe-43f8-8c28-b0d73557b232)  [delle entrate, del 5](https://www.agenziaentrate.gov.it/portale/documents/20143/2369228/5.3.2020-DETERMINA+ADM-ADE+prot.+per+pubbl.ne.pdf/eeb9cc67-2cbe-43f8-8c28-b0d73557b232) marzo 2020 (funzionamento della lotteria degli scontrini)

[Provvedimento dell'Agenzia delle entrate dell'11 novembre 2020](https://def.finanze.it/DocTribFrontend/getAttoNormativoDetail.do?ACTION=getSommario&id=%7bA82BC4C0-0B74-4C06-9B27-92EB70BF9E6D%7d) (memorizzazione elettronica e trasmissione telematica dei dati dei corrispettivi ai fini della lotteria).

I documenti di normativa e di prassi indicati sono reperibili attraverso il servizio curato dal [CERDEF](http://def.finanze.it/DocTribFrontend/RS2_HomePage.jsp) (Centro di Ricerche e Documentazione Economica e Finanziaria), presente sul sito del Dipartimento delle Finanze

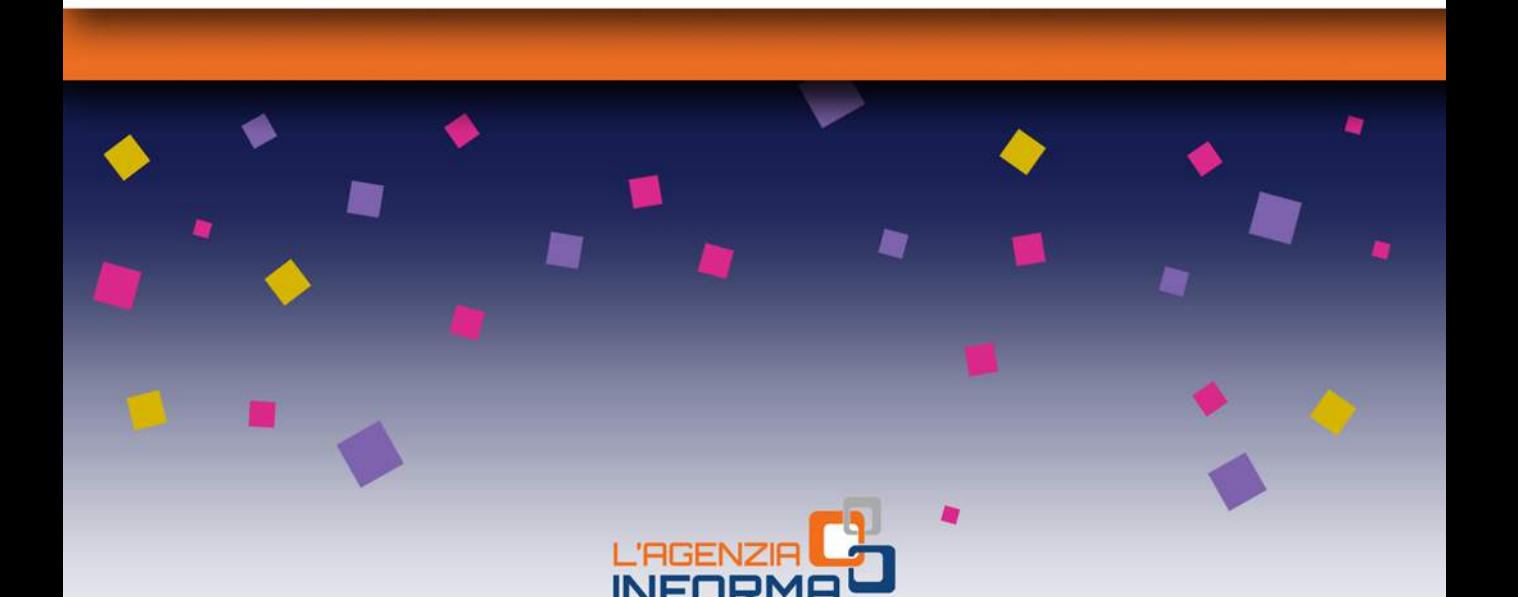

#### PUBBLICAZIONE A CURA DELL'AGENZIA DELLE ENTRATE SEZIONE PUBBLICAZIONI ON LINE DELL'UFFICIO COMUNICAZIONE E STAMPA

Capo Ufficio: Sergio Mazzei Capo Sezione: Cristiana Carta

Coordinamento editoriale: Paolo Calderone, Giovanni Maria Liprandi Progetto grafico: Stazione grafica - Claudia Iraso

In collaborazione con il Settore Procedure della Divisione Servizi

Si ringrazia: il Ministero dell'Economia e delle Finanze, l'Agenzia delle Dogane e dei Monopoli, Sogei

Segui l'Agenzia su:

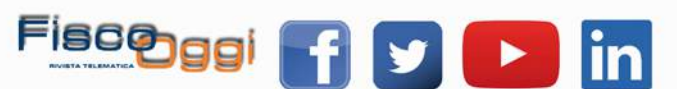